## <mark>\ -قم بزيارة موقع /https://wit.ai</mark>

#### ٢-قم بتسجيل دخولك الى حسابك في فيسبوك

**FAQ** My Apps Jobs Ecosystem **Blog** Docs **Get Started** 

# **Build Natural** Language Experiences

Enable people to interact with your products .using voice and text

> See How It Works

wit.ai

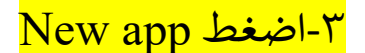

**Welcome to Wit.ai** .Turn what your users say into actions

New App +

Continue With Facebook **O** 

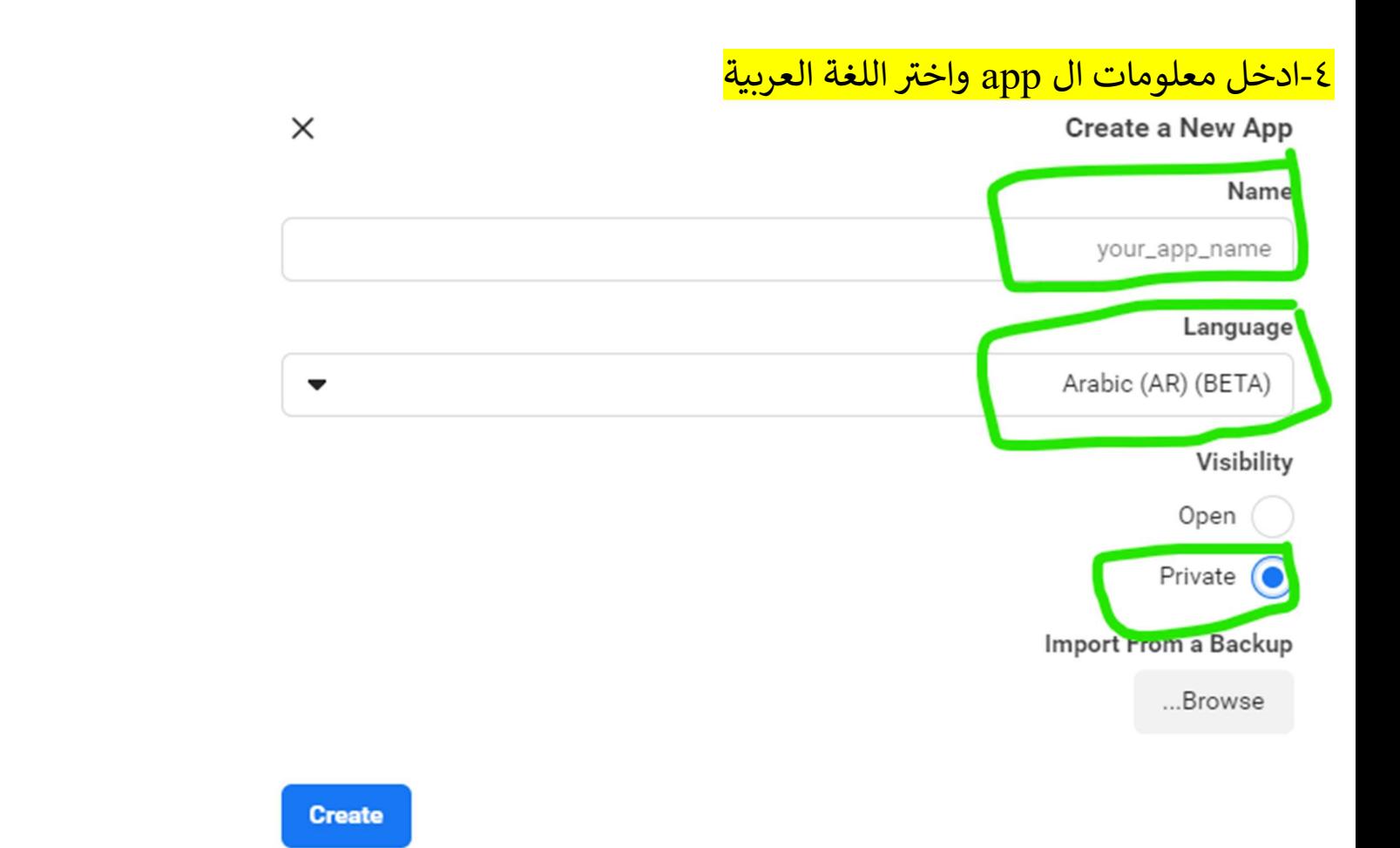

### <mark>0-اضغط على اسم ال appالذي قمت بانشاءه</mark>

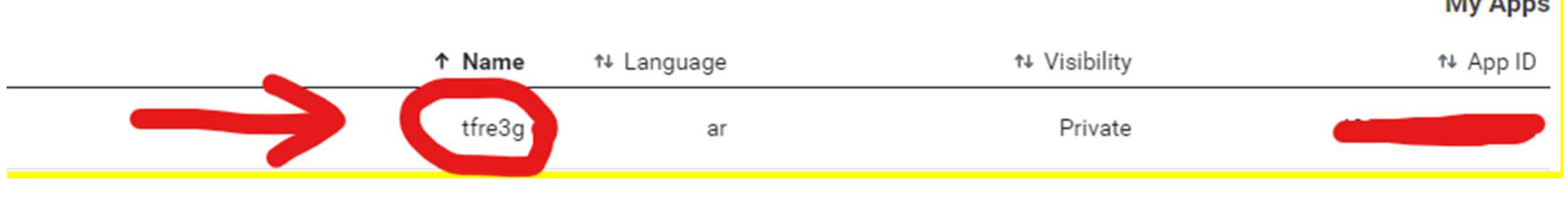

## <mark>management اضغط على</mark>

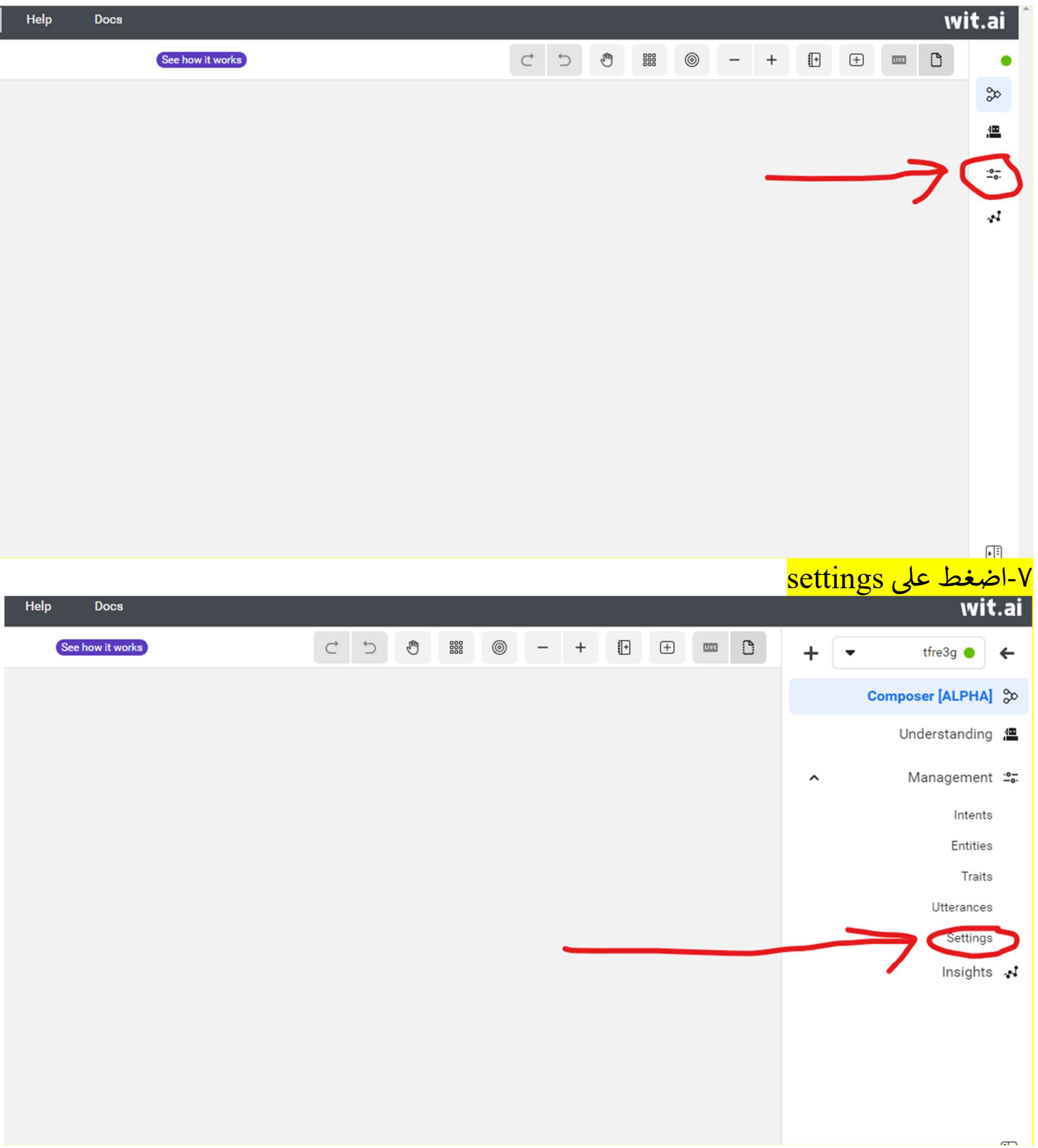

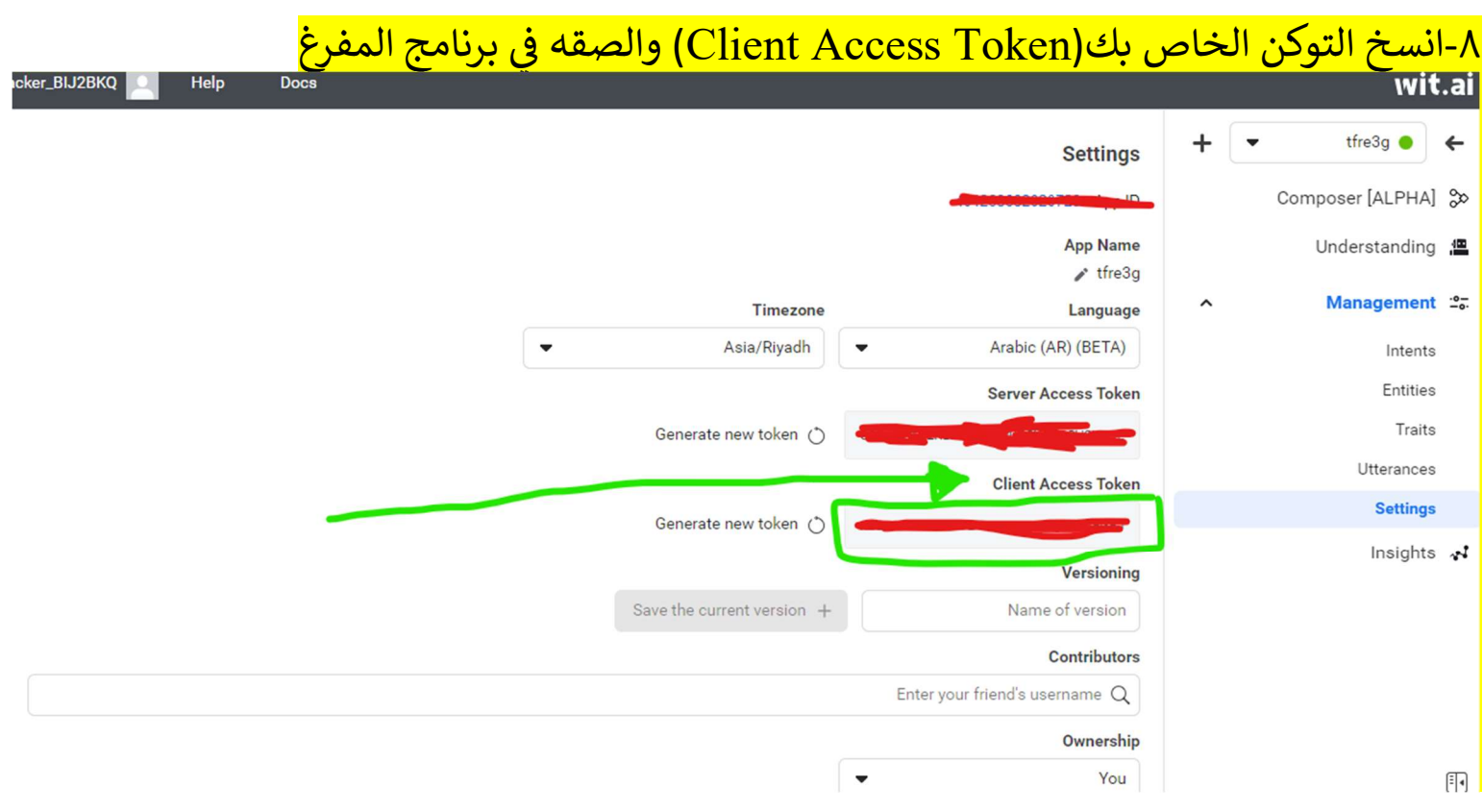

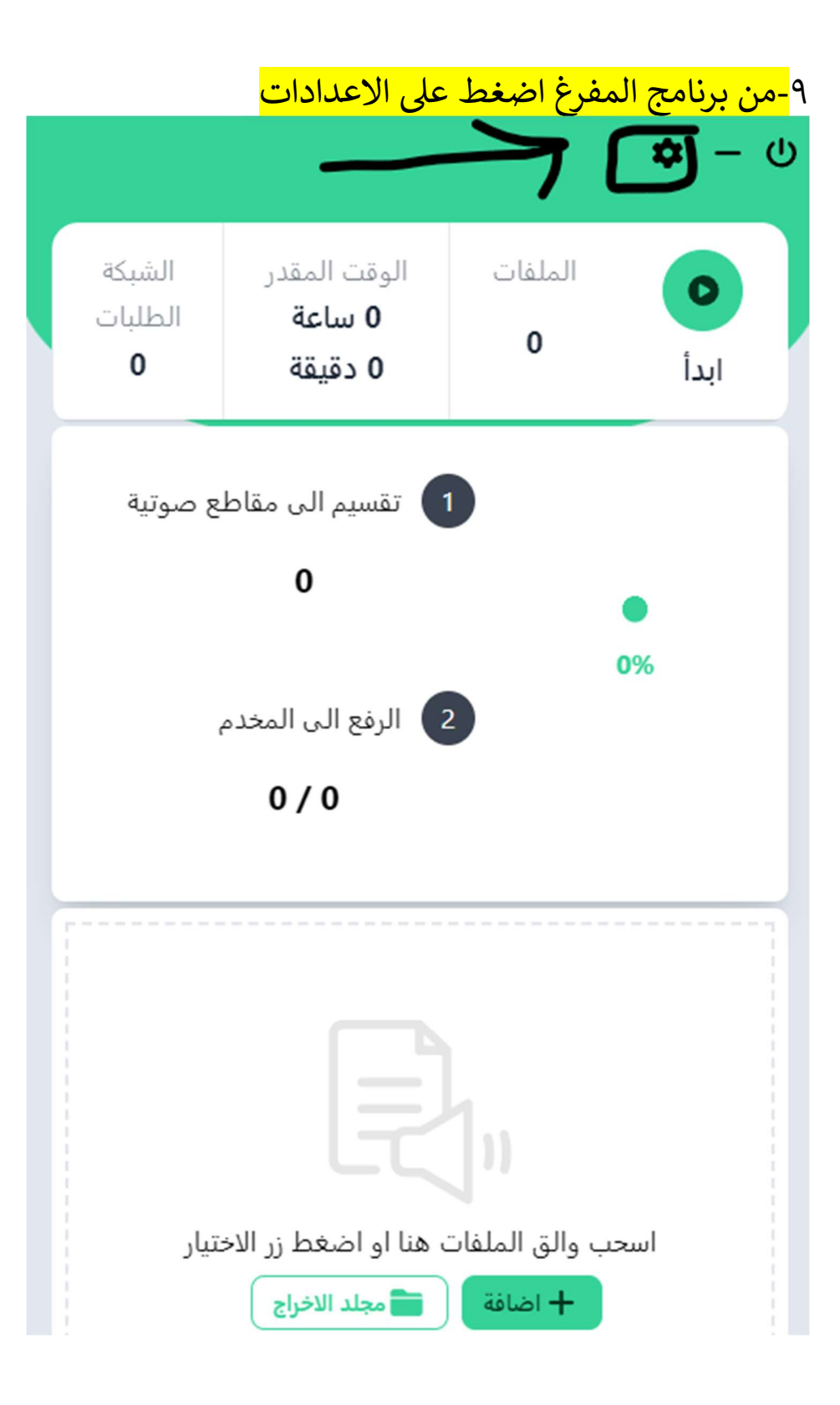

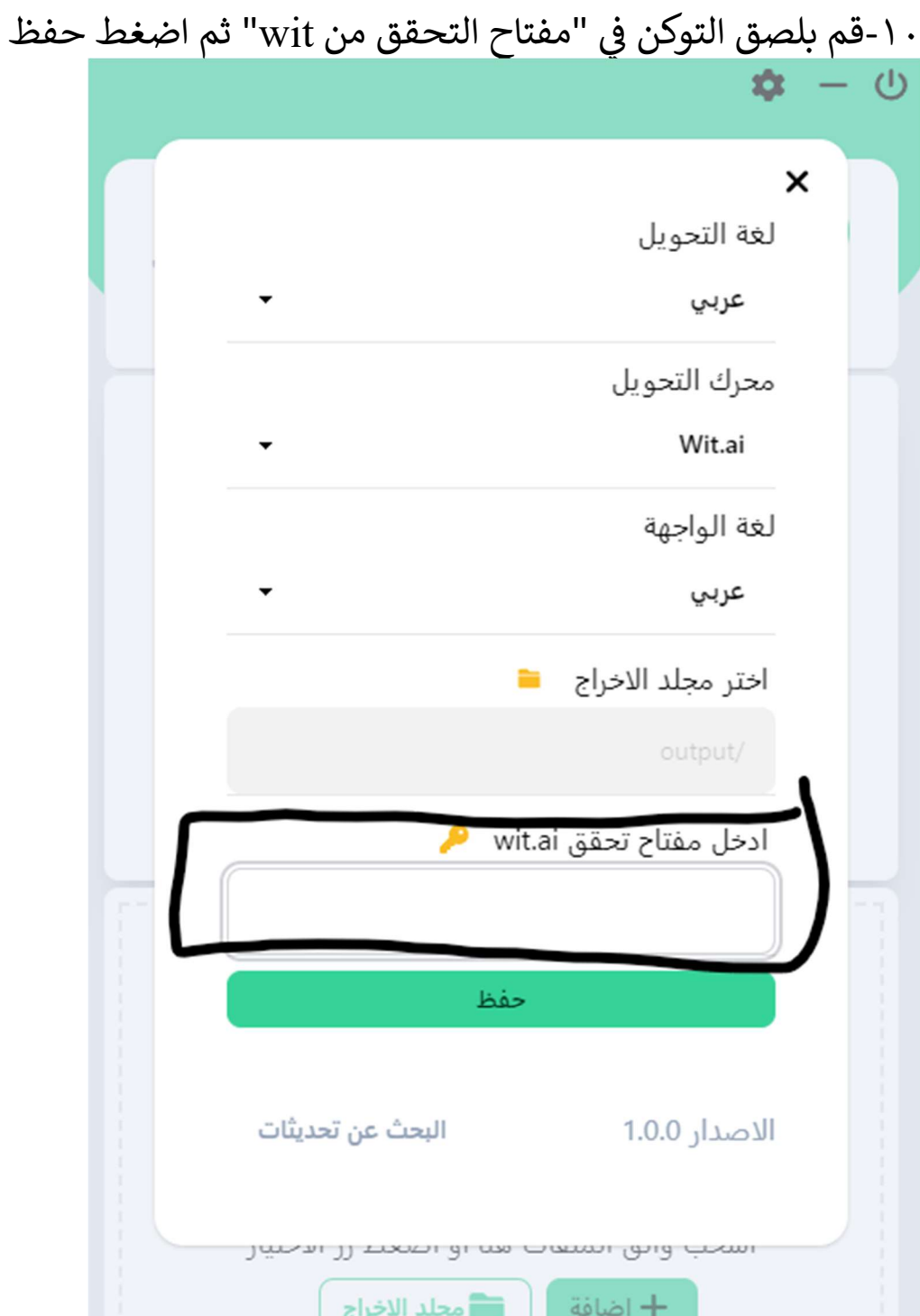